# **Éléments de correction de l'épreuve de sciences industrielles de l'ingénieur**

# **Question 1**

Réponse : *36242 kWh*

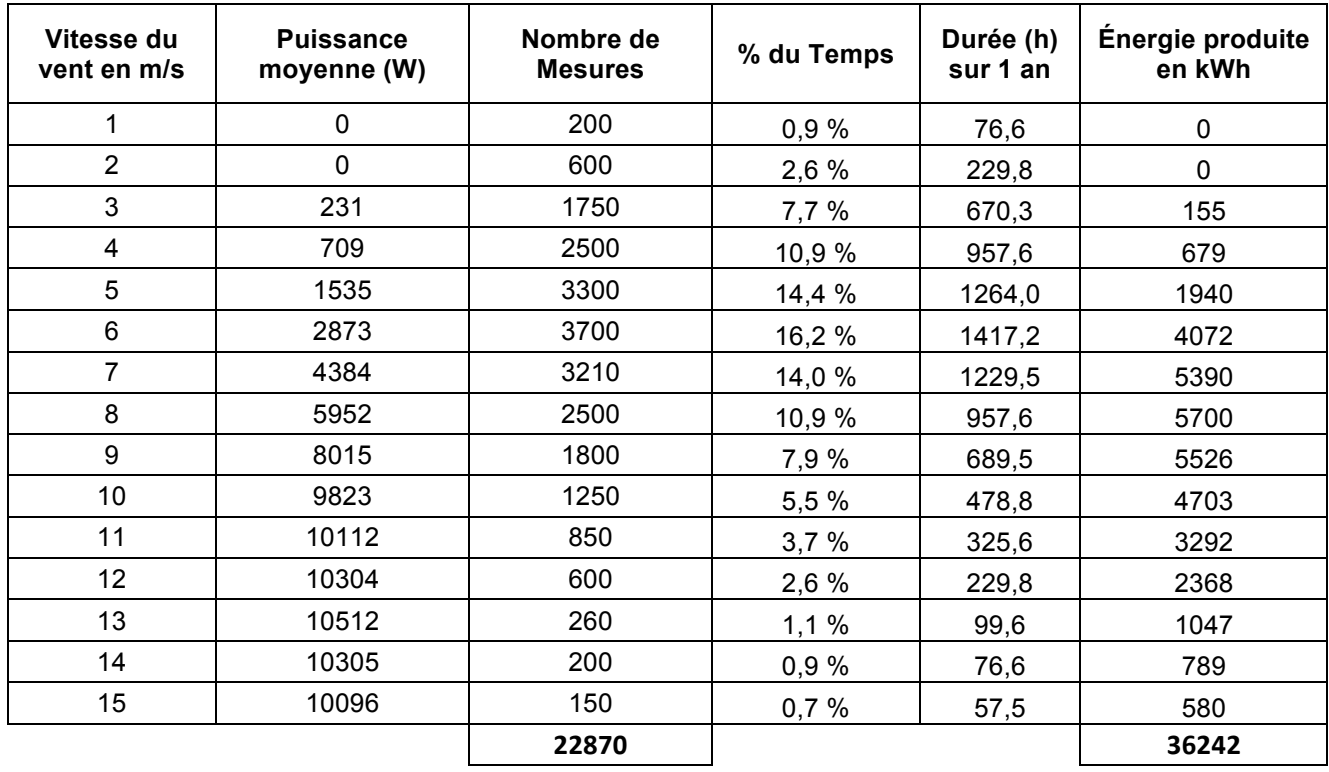

# **Question 2**

Durée annuelle de fonctionnement : *D* =  $\frac{36272}{1211111}$  = 3624h *D* =  $\frac{36242kWh}{10kW}$  = 3624h.

Recettes attendues pour les 10 premières années : *R* = *36242* ×*0,082* − *500* = *2472 euros / an* Recettes attendues pour les 5 années suivantes : *R* = *36242* ×*0,028* − *500* = *515 euros / an* Durée d'amortissement : 26 500 € =10 ans x 2471,84 € + 3,46 ans x 514,78 soit 13,5 années.

# **Question 3**

Port standard : transit services fournis ou requis Port flux : transit de flux physiques (matière, énergie, information)

# **Question 4**

Suivant le diagramme de séquence, il existe une vitesse minimale pour la mise en rotation de l'éolienne. Suivant les valeurs mesurées, cette vitesse minimale est égale à 3 m/s.

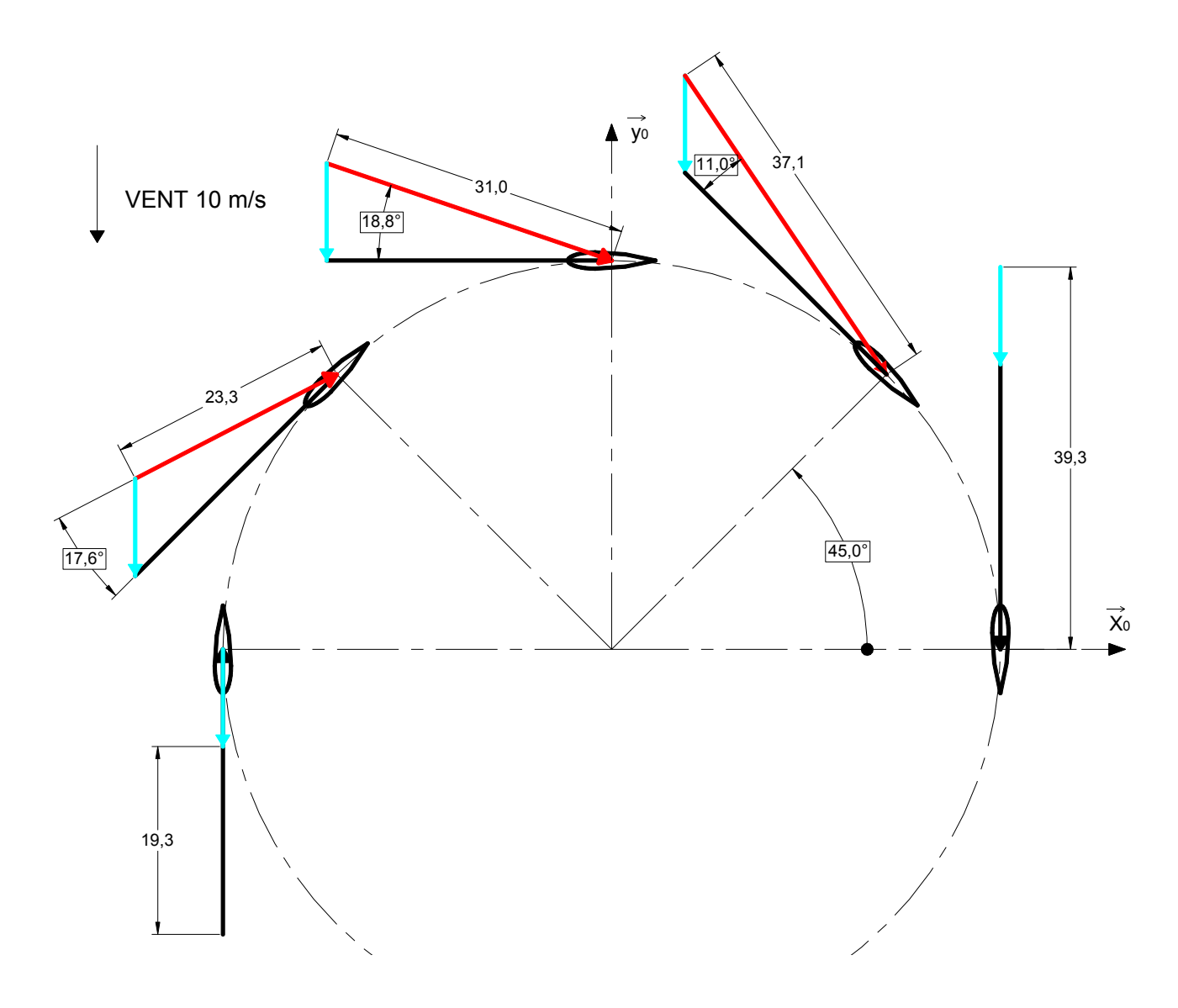

# **Question 6**

 $\vec{V}(P_1 \in V/1) = \vec{V}(P_1 \in V/0) + \vec{V}(P_1 \in 0/1)$  soit  $\vec{V}(P_1 \in V/1) = -V \vec{y}_0 - R\omega_{10} \vec{y}_1$  $\vec{V}(P_1 \in V/1) = -V(\sin\theta \vec{x}_1 + \cos\theta \vec{y}_1) - R\omega_{10} \vec{y}_1$  $V(P_1 \in V / 1) = -V \sin \theta \hat{x}_1 - (V \cos \theta_1 + R \omega_{10}) \hat{y}_1$  $r_1 + r_2 + r_3 = r_1 + r_2 + r_3 + r_4$  $V_{rel}^2 = V^2 + R^2 \omega_{10}^2 + 2VR\omega_{10} \cos\theta = V^2 \left[1 + \lambda^2 + 2\lambda \cos\theta\right]$  soit  $V_{rel} = V\sqrt{1 + \lambda^2 + 2\lambda \cos\theta}$ 

$$
\tan \alpha = \frac{\sin \theta}{\lambda + \cos \theta} \qquad \lambda = \frac{R\omega_{10}}{V} = 2.93
$$

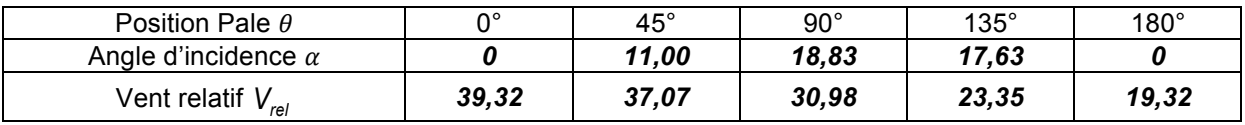

#### **Question 7**

On positionne une pale d'éolienne dans une soufflerie. La pale est orientable et est fixée sur des appuis instrumentés munis de capteurs de force permettant de mesurer les réactions d'appuis suivant les 2 directions *x* et *y*. Pour une même vitesse de vent, on modifie l'orientation de la pale, ce qui modifie l'angle d'incidence  $\alpha$ .

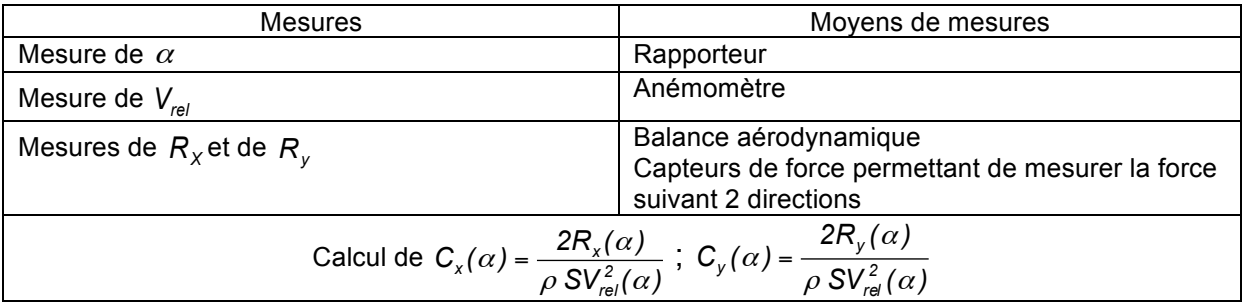

# **Question 8**

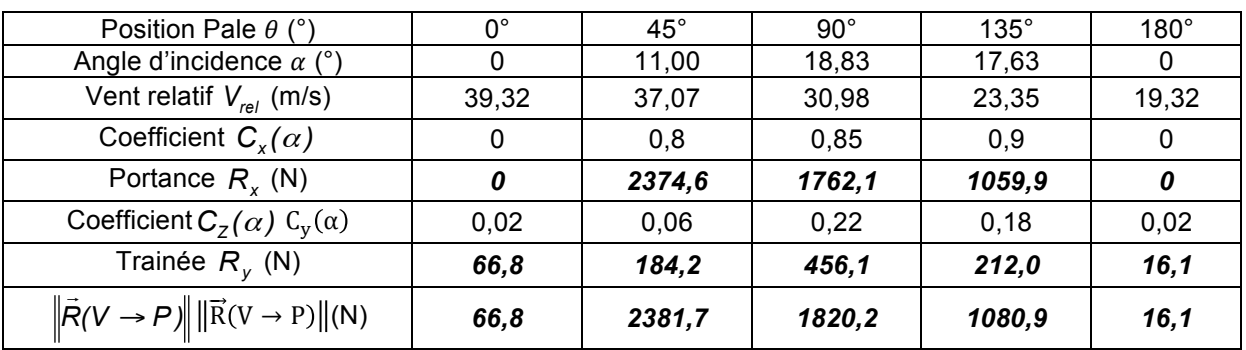

# **Question 9**

$$
\vec{M}(0,V \to P) = \overrightarrow{OP_1} \wedge \vec{R}(V \to P) = R \, \vec{z}_1 \wedge R_z(V \to P) \vec{z}_r + R \, \vec{z}_1 \wedge \neg R_x(V \to P) \vec{x}_r
$$
\n
$$
\vec{M}(0,V \to P) = R[R_z(\alpha) \sin \alpha - R_x(\alpha) \cos \alpha] \vec{y}_1
$$
\n
$$
\vec{M}(0,V \to P) = R\left[C_z(\alpha) \frac{\rho S}{2} V_{rel}^2 \sin \alpha \, \vec{y}_1 - C_x(\alpha) \frac{\rho S}{2} V_{rel}^2 \cos \alpha \right] \vec{y}_1
$$
\n
$$
\vec{M}(0,V \to P) = \frac{\rho S R}{2} V_{rel}^2 \left[C_z(\alpha) \sin \alpha - C_x(\alpha) \cos \alpha \right] \vec{y}_1
$$

$$
\vec{M}(O,V \to P) = \frac{\rho SR}{2} V^2 (1 + \lambda^2 + 2\lambda \cos \theta) (C_z(\alpha) \sin \alpha - C_x(\alpha) \cos \alpha) \vec{y}_1
$$

# **Question 10**

Si on néglige l'influence de la trainée, l'expression précédente peut se transformer en première approximation avec  $\tan \alpha = \alpha = \frac{\sin \alpha}{\lambda + \cos \theta}$  $\tan \alpha = \alpha = \frac{\sin \theta}{\lambda + \cos \theta}$  d'où  $\vec{M}(\mathsf{O},\mathsf{V} \to \mathsf{P}) = \frac{\rho \mathsf{S} \mathsf{R}}{2} \mathsf{V}^2$   $k\alpha^2 \left(1 + \lambda^2 + 2\lambda \cos \theta\right) \vec{y}_1$ soit  $\hat{M}( 0, V \rightarrow P) = \frac{\mu_{0} N}{2} V^2 k \left( \frac{3 \pi r v}{\lambda_{0} \cos \theta} \right) (1 + \lambda^2 + 2 \lambda \cos \theta) \vec{y}_1$ *2*  $2 k \left( \frac{3 \pi r \sigma}{r^2} \right) (1 + \lambda^2 + 2 \lambda \cos \theta) \vec{y}$ *cos*  $V^2$  *k*  $\left(\frac{\sin \theta}{\sin \theta}\right)$ *2*  $\vec{M}(\textsf{O},\textsf{V}\rightarrow \textsf{P})=\frac{\rho\textsf{S}\textsf{R}}{2}\textsf{V}^2\;k\left(\frac{\textsf{sin}\,\theta}{\lambda+\textsf{cos}\,\theta}\right)^2\left(1+\lambda^2+2\lambda\,\textsf{cos}\,\theta\right)\vec{y}$ ⎠  $\left(\frac{\sin\theta}{1+\cos\theta}\right)$ ⎝  $\rightarrow P$ ) =  $\frac{\rho S R}{2}V^2 k \left(\frac{S}{\lambda + \alpha}\right)$  $( 1 + \lambda^2 + 2 \lambda \cos \theta ) \vec{y}_1$ *2*  $\int_V \left( \frac{\sin \theta}{\lambda + \cos \theta} \right) \left( 1 + \lambda^2 + 2\lambda \cos \theta \right) \vec{y}$  $\vec{M}(\textsf{O},\textsf{V}\rightarrow \textsf{P}) = M_{\textsf{V}}\left(\frac{\sin\theta}{\lambda+\cos\theta}\right)^2\left(1+\lambda^2+2\lambda\cos\theta\right)\vec{y}$  $\left(\frac{\theta}{\theta} - \theta\right)^2$   $\left(1 + \lambda^2 + \theta\right)^2$ ⎠  $\left(\frac{\sin\theta}{\cos\theta}\right)$ ⎝  $(-\lambda P) = M_v \left( \frac{\sin \theta}{\lambda + \cos \theta} \right) \left[ 1 + \lambda^2 + 2\lambda \cos \theta \right] \vec{y}_1$  avec  $M_v = k \frac{\rho S R}{2} V^2$ Soit  $\vec{M}(0, V \rightarrow P) = k \frac{\rho SR}{2} V^2 F(\theta) \vec{y}_1$  avec  $F(\theta) = \left(\frac{\sin \theta}{\lambda + \cos \theta}\right)^2 (1 + \lambda^2 + 2\lambda \cos \theta)$ *cos*  $F(\theta) = \left(\frac{\sin \theta}{\cos \theta}\right)^2 (1 + \lambda^2)$  $(1 + \lambda^2 +$ ⎠  $\left(\frac{\sin\theta}{\cos\theta}\right)$ ⎝  $=\left(\frac{S}{\lambda + \alpha}\right)$ 

# **Question 11**

Le couple disponible est

$$
\vec{M}(O,V \to \text{eolienne}) = \sum_{j=0}^{2} k \frac{\rho SR}{2} V^2 \ F(\theta + j\frac{2\pi}{3}) \ \vec{y}_1 = k \frac{\rho SR}{2} V^2 \sum_{j=0}^{2} \ F(\theta + j\frac{2\pi}{3}) \ \vec{y}_1
$$

La puissance mécanique disponible à la génératrice électrique est :

$$
P(V \to \text{eolienne} / R_0) = k \frac{\rho SR}{2} V^2 \omega_{10} F(\theta) \text{ avec}
$$

$$
F(\theta) = \sum_{j=0}^{2} \left( \frac{\sin(\theta + j\frac{2\pi}{3})}{\lambda + \cos(\theta + j\frac{2\pi}{3})} \right)^2 \left( 1 + \lambda^2 + 2\lambda \cos(\theta + j\frac{2\pi}{3}) \right)
$$

Tracé de la courbe *F(*θ *)*avec λ =2,51

La puissance mécanique moyenne disponible est donc  $P(V \rightarrow$  eolienne /  $R_0$  ) =  $k \frac{\rho G V}{2} V^2 \omega_{10}$ 1,7  $P(V \to$  eolienne /  $R_o$ ) = k $\frac{\rho SR}{2} V^2 \omega_{10}$ 

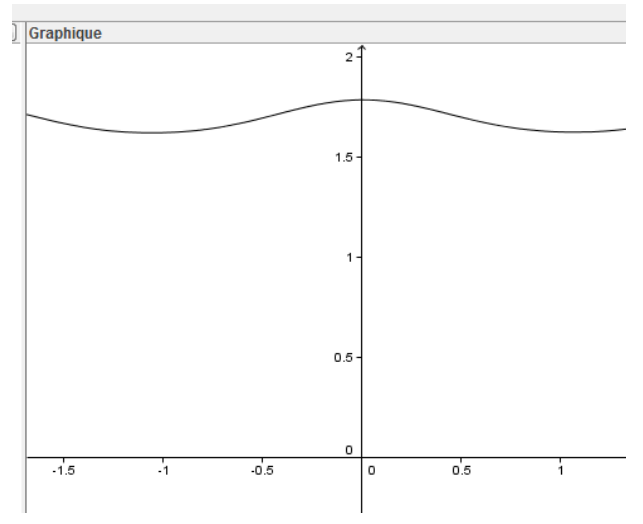

$$
P(V \rightarrow \text{eolienne} / R_0) = 1.4 \times \frac{1.3 \times 3.6 \times 4}{2} 10^2 \times 6.28 \times 1.7 = 13989 W
$$

#### **Question 13**

La courbe montre que la puissance varie légèrement en fonction de la position des pales. La vitesse de rotation étant constante, cette variation est donc due à une variation de la force. Ceci peut engendrer des vibrations sur le mât et aura une incidence sur son dimensionnement.

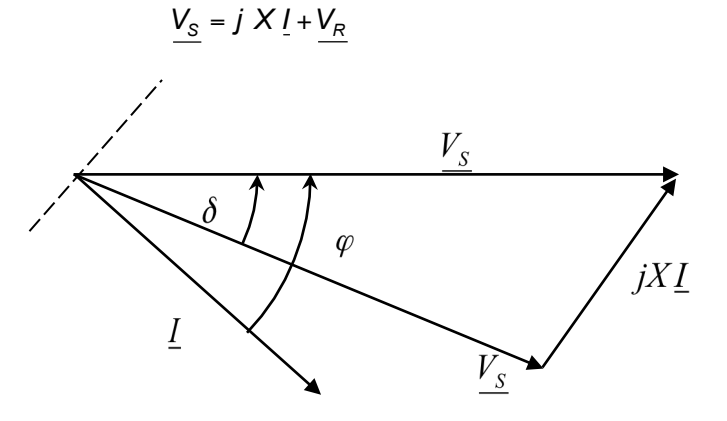

$$
P_{\rm S} = 3\,\text{V}_{\rm S}l\,\cos\varphi \text{ or } \text{V}_{\rm R}\sin\delta = lX\cos\varphi \text{ done } P_{\rm S} = 3\,\frac{\text{V}_{\rm S}\text{V}_{\rm R}}{X}\sin\delta
$$
\n
$$
Q_{\rm S} = 3\,\text{V}_{\rm S}l\,\sin\delta \text{ or } \text{V}_{\rm S} = X\,l\,\sin\varphi + \text{V}_{\rm R}\cos\delta \text{ done } Q_{\rm S} = \frac{3\,\text{V}_{\rm S}}{X}\big(\text{V}_{\rm S} - \text{V}_{\rm R}\cos\delta\big)
$$
\nEn fonctionnement normal l'angle  $\delta$  reste petit

En fonctionnement normal, l'angle  $\delta$  reste petit.

# **Question 16**

on a  $P_{\rm s}$  = 3  $\frac{{\bf v}_{\rm s} {\bf v}_{\rm R}}{y}$  sin  $\delta$ *X*  $P_{\rm S}$  = 3  $\frac{V_{\rm S}V_{\rm R}}{X}$  *sin*  $\delta$  et  $Q_{\rm S}$  =  $\frac{3V_{\rm S}}{X}(V_{\rm S} - V_{\rm R} \cos \delta)$ 

Les deux paramètres sur lesquels on peut agir pour ajuster le transfert de l'énergie sont  $\bm{V_R}$  et  $\delta$  . Le générateur étant pourvu d'aimant permanent, il n'est pas nécessaire de produire un courant magnétisant statorique. On peut donc imposer  $Q_s = 0$ .

#### **Question 17**

Si 
$$
Q_S = 0
$$
 alors  $Q_S = \frac{3V_S}{X}(V_S - V_R)$  soit  $V_S = V_R$  et  $\delta = 3\frac{P_S X}{V_S^2}$ .

# **Question 18**

- Le capteur de position angulaire permet de connaître la phase de la tension  $V_s$ ;
- Le capteur de courant et la connaissance de la réactance X permettent de déterminer la norme de  $V_{\rm s}$ ;
- La puissance active de référence est déterminée à partir de la caractéristique d'optimisation Puissance Mécanique en fonction de la vitesse du pendule, vitesse que l'on connaît grâce au capteur de vitesse placé sur le générateur.

Il est donc possible de piloter le convertisseur AC/DC en imposant V<sub>R</sub> et δ. Grâce à cette loi de commande, il est tout à fait possible de régler la puissance active fournie par le générateur en optimisant l'énergie récupérée en fonction des caractéristiques de la houle et du flotteur.

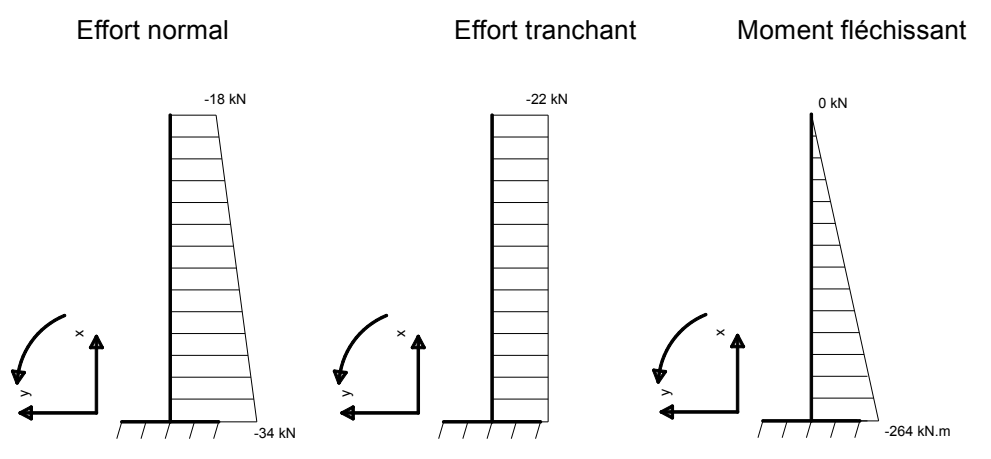

La répartition des contraintes normales dans la section A est  $\sigma(y) = \frac{N}{A} - \frac{M}{I_{\text{Gv}}}y$ *A*  $y = \frac{N}{2}$ *Gy*  $\sigma(y) = \frac{1}{4}$ 

avec 
$$
I_{G_y} = \frac{\pi (D_e^4 - D_i^4)}{64} = \frac{\pi (0.54^4 - 0.52^4)}{64} = 5,85.10^{-4} m^4
$$
  
avec l'aire du mât =  $A = \frac{\pi (D_e^2 - D_i^2)}{4} = \frac{\pi (0.54^2 - 0.52^2)}{4} = 1,67.10^{-2} m^2$ 

La contrainte maximum de compression dans la section A vaut donc :

$$
\sigma(y) = \frac{N}{A} - \frac{M}{I_{\text{Gy}}} y = \frac{-34.10^{-3}}{1,66.10^{-2}} - \frac{-264.10^{-3}}{5,8484.10^{-4}} \times (-0.27) = -2,05 - 121,88 = -124 \text{ MPa}
$$

et est inférieure à la limite élastique de 235 MPa.

# **Question 21**

$$
EI_{\text{Gy}} \frac{d^2 x(z)}{dz^2} = M_{\text{f}y} \text{ avec } M_{\text{f}y} = F(L - z) \text{ soit } EI_{\text{G}y} \frac{d^2 x(z)}{dz^2} = F(L - z)
$$
  

$$
EI_{\text{G}y} \frac{dx(z)}{dz} = FLz - F\frac{z^2}{2} + A \text{ et donc } EI_{\text{G}y}x(z) = FL\frac{z^2}{2} - F\frac{z^3}{6} + Az + B
$$

Les conditions aux limites permettent d'écrire  $x(0) = 0$  donc  $B = 0$  et  $\frac{dx(0)}{dz} = 0$  donc  $A = 0$ 

Finalement : *6*  $F\frac{z}{z}$ *2*  $EI_{\text{Gy}}x(z) = FL\frac{z^2}{2} - F\frac{z^3}{6}$  et donc  $EI_{\text{Gy}}x(L) = F\frac{L^3}{2} - F\frac{L^3}{6}$  $F\frac{L}{2}$ *2*  $EI_{Gy}x(L) = F\frac{L^3}{2} - F\frac{L^3}{6}$  soit  $x(L) = F\frac{L^3}{3EI_{Gy}}$ *3 3EI*  $X(L) = F \frac{L}{2E}$ 

$$
x(L) = \frac{FL^3}{3EI_{cyc}} = \frac{22\ 000 \times 12^3}{3 \times 210\ 000 \cdot 10^6 \times 5,8484 \cdot 10^{-4}} = 0,103m
$$

#### **Question 22**

$$
\left\{T(\text{semelle} \rightarrow \text{sol})\right\} = \begin{cases} 22 & 0 \\ 0 & 282 \\ -323 & 0 \end{cases}
$$

La répartition des contraintes q(x) exercées par la semelle sur le sol est modélisée sur la figure cidessous.

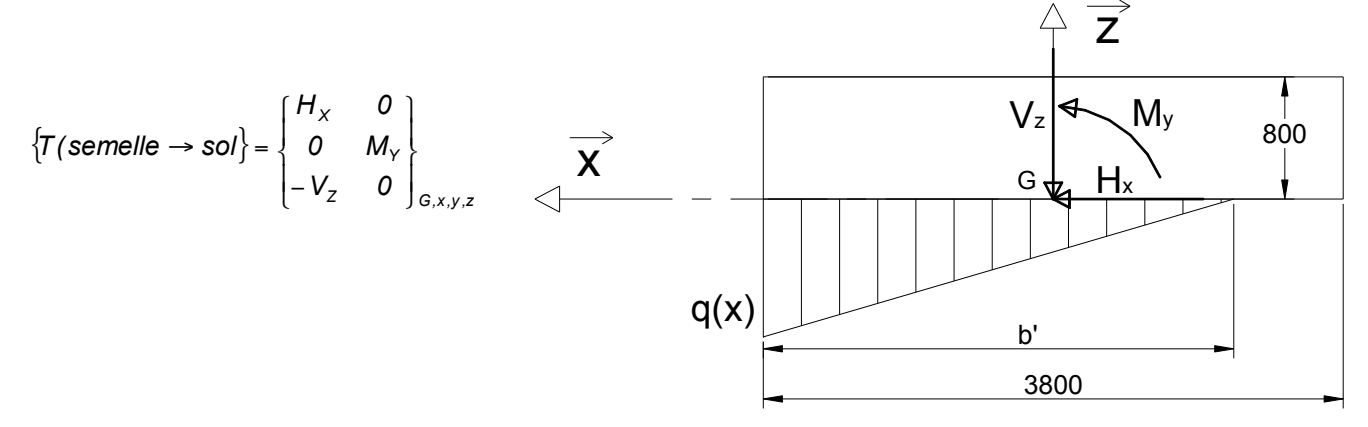

Les contraintes normales *q( x)* exercées par le sol sur la semelle équilibrent les actions mécaniques

de la semelle sur le sol donc

$$
\begin{cases}\nV_z = 323 \text{ kN} = \frac{3.8 \text{ q b}'}{2} & \text{soit } b' = 3(1.9 - \frac{282}{323}) = 3.08 \text{ m} \\
M_y = 282 \text{ kN} \times m = \frac{3.8 \text{ q b}'}{2} (1.9 - b'/3)\n\end{cases}
$$

$$
q = \frac{2.323}{3.8 \cdot 3.08} 10^{-3} = 0.055 \text{ MPa}
$$

 $\epsilon$ 

La contrainte maximale *q* = *0,055 MPa* < *0,20 MPa*. La contrainte maxi de compression est inférieure à la contrainte admissible du sol de fondation.

La surface de sol comprimée est *<sup>2</sup> <sup>2</sup> <sup>2</sup> Sc* = *3,08.3,8* =*11,7m* > *0,75.3,8* =*10,83 m* . La surface décomprimée est inférieure au 1/3 de la surface de la semelle.

#### **Question 24**

$$
f = \frac{N = 0 \text{ à } 60}{60} = 0 \text{ à } 1 \text{ Hz}
$$

#### **Question 25**

Oui car la fréquence propre fondamentale de la structure (0,715 Hz) est proche des fréquences d'utilisation.

# **Question 26**

Théorème du moment dynamique appliqué au tronçon, au point G, en projection sur l'axe *z* ! y  $M_{f\nu}$  ( $z + dz$ ) -  $M_{f\nu}$  ( $z$ ) +  $T_{x}$  ( $z$ ) d $z = 0$  (en négligeant le moment d'inertie du tronçon autour de l'axe Gz)

Théorème de la résultante dynamique appliqué au tronçon, en projection sur l'axe *x* ! x

$$
T_x(z + dz) - T_x(z) = \rho S \frac{d^2 x(t)}{dt^2} dz
$$
  
Soit 
$$
\frac{dM_{f_y}(z)}{dz} + T_x(z) = 0
$$
 done 
$$
\frac{d^2 M_{f_y}(z)}{dz^2} + \frac{dT_x(z)}{dz} = 0
$$
 or 
$$
\frac{dT_x(z)}{dz} = \rho S \frac{d^2 x(t)}{dt^2}
$$
  
done 
$$
\frac{d^2 M_{f_y}(z)}{dz^2} + \rho S \frac{d^2 x(t)}{dt^2} = 0
$$
 or 
$$
EI_{G_y} \frac{d^2 x(z)}{dz^2} = M_{f_y}
$$
 soit 
$$
\frac{\partial^4 x(z,t)}{\partial z^4} + \frac{\rho S}{EI_{G_y}} \frac{\partial^2 x(z,t)}{\partial t^2} = 0
$$

#### **Question 27**

$$
\frac{d^4 X(z)}{dz^4} e(i\omega t) - \frac{\rho S \omega^2}{E I_{\text{gy}}} X(z) e(i\omega t) = 0 \text{ soit } \frac{d^4 X(z)}{dz^4} - K^4 X(z) = 0 \quad (1) \text{ si on pose } K = \sqrt{\frac{\rho S}{E I_{\text{gy}}}} \omega^2 \text{ alors}
$$
  

$$
K_1 = K \quad K_2 = -K \quad K_3 = i \quad K \quad K_1 = -i \quad K
$$

Question 28  
\n
$$
X(z) = A \exp (Kz) + B \exp (-Kz) + C \exp (iKz) + D \exp (-iKz)
$$
\n
$$
X(z) = A[ch (Kz) + sh (Kz)] + B[ch (Kz) - sh (Kz)] + C[cos (Kz) + i sin (Kz)] + D[cos (Kz) - i sin (Kz)]
$$
\n
$$
X(z) = ch (Kz)(A + B) + sh (Kz)(A - B) + cos (Kz)(C + D) + i sin (Kz)(C - D)
$$
\nSoit 
$$
X(z) = A, sin(Kz) + A_2 cos(Kz) + A_3 sh(Kz) + A_4 ch(Kz)
$$

**Question 29**  $X(0) = 0$  soit  $A_2 + A_4 = 0$ *(0) 0*  $\frac{dX}{dz}(0) = 0$  soit  $A_1 + A_3 = 0$ 

$$
\frac{d^{2}X}{dz^{2}}(L) = 0 \text{ soit } -A_{1} \sin(KL) - A_{2} \cos(KL) + A_{3} \sin(KL) + A_{4} ch(KL) = 0
$$
\n
$$
\frac{d^{3}X}{dz^{3}}(L) = 0 \text{ soit } -A_{1} \cos(KL) + A_{2} \sin(KL) + A_{3} ch(KL) + A_{4} sh(KL) = 0
$$
\n
$$
A_{2} + A_{4} = 0
$$
\n
$$
A_{1} + A_{3} = 0
$$
\n
$$
-A_{1} \sin(KL) - A_{2} \cos(KL) + A_{3} sh(KL) + A_{4} ch(KL) = 0
$$
\n
$$
-A_{1} \cos(KL) + A_{2} \sin(KL) + A_{3} ch(KL) + A_{4} sh(KL) = 0
$$

$$
A = \begin{bmatrix} 0 & 1 & 0 & 1 \\ 1 & 0 & 1 & 0 \\ -\sin(KL) & -\cos(KL) & \sin(KL) & \cosh(KL) \\ -\cos(KL) & \sin(KL) & \cosh(KL) & \sin(KL) \end{bmatrix}
$$

Si on admet que *ch*(*KL*) *<sup>1</sup>* tend vers 0 très rapidement, l'équation 2 devient *cos*(*KL*) <sup>=</sup> *<sup>0</sup>* au-delà du mode fondamental soit  $\alpha_i = (2k + 1)\frac{\pi}{2}$  pour  $i \ge 2$ 

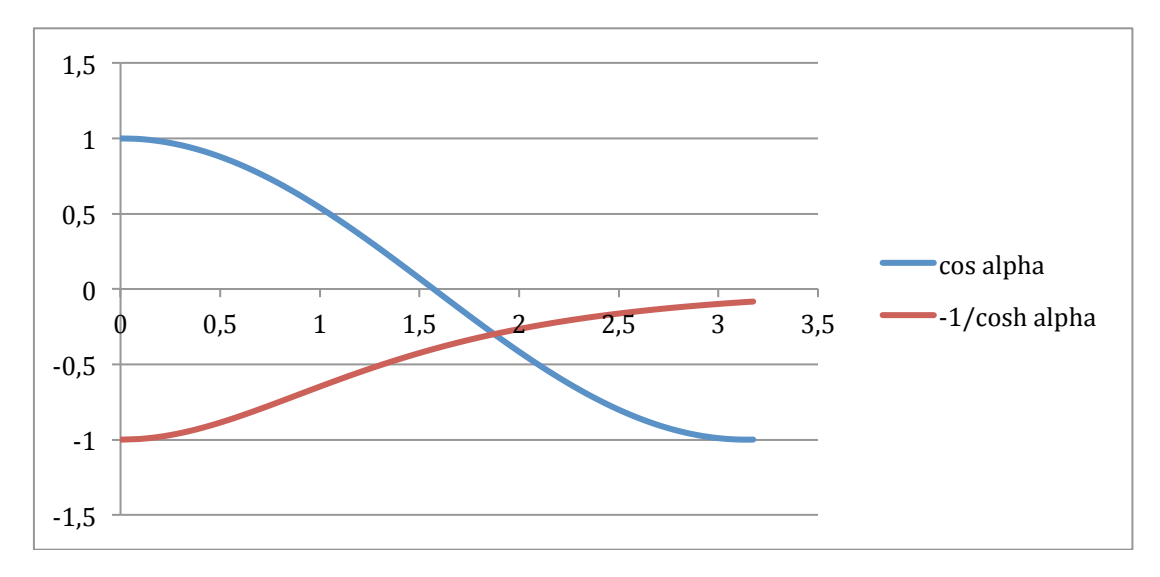

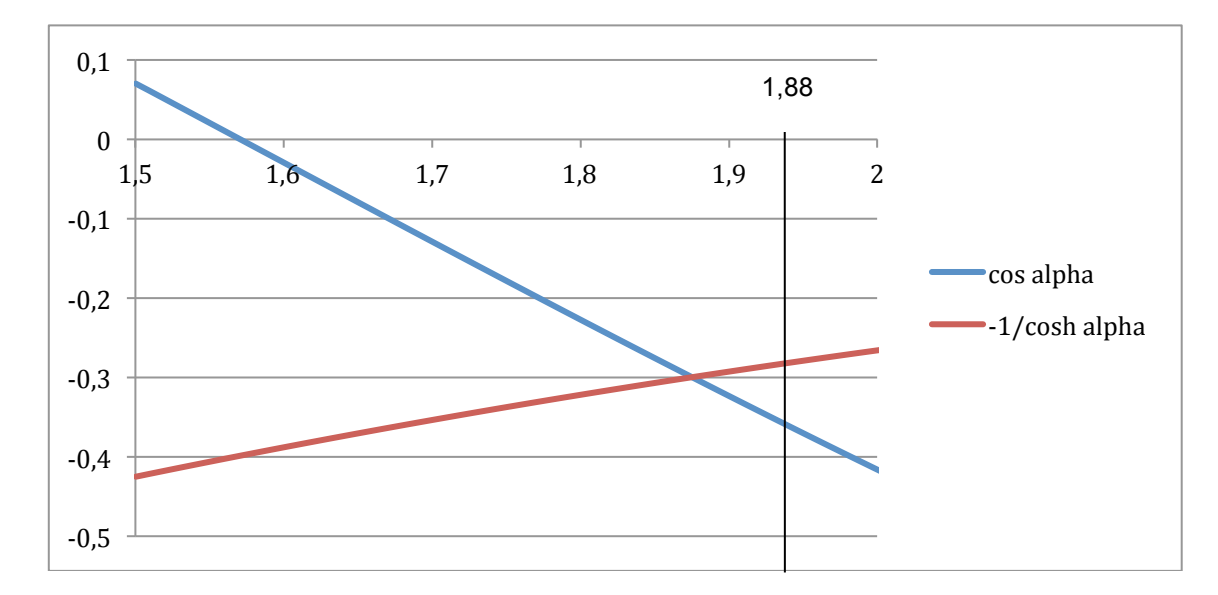

On trouve 
$$
\alpha_1 = 1,88
$$
  $\alpha_2 = \frac{3\pi}{2} = 4,71$   $\alpha_3 = \frac{5\pi}{2} = 7,85$   $\alpha_4 = \frac{7\pi}{2} = 10,99$   
Les pulsations propres sont donc  $\omega_{i0} = \sqrt{\frac{\alpha_i^4 E I_{\text{gy}}}{L^4 \rho S \alpha_i^4}}$  avec  $S = \pi \frac{D_e^2 - D_i^2}{4}$  et  $I_{\text{gy}} = \pi \frac{D_e^4 - D_i^4}{64}$   
Soit  $\omega_{i0} = \frac{\alpha_i^2}{4L^2} \sqrt{\frac{E(D_e^2 + D_i^2)}{\rho}}$ . Les fréquences propres, au-delà du fondamental, sont  
donc  $f_{i0} = \frac{\alpha_i^2}{8\pi L^2} \sqrt{\frac{E(D_e^2 + D_i^2)}{\rho}}$  pour  $i \in [1,4]$ .

La fréquence propre de la structure (3,77 Hz) est supérieure de 20% aux fréquences d'utilisation, donc il n'y a pas de risque de résonance si le rotor tourne à une vitesse supérieure, comme *3,77 Hz f* =  $\frac{226.2}{60}$  = 3,77 Hz pour un vent inférieur à 20 m/s, il faut arrêter par sécurité le rotor, sinon il y a risque de problèmes.

#### **Question 32**

Théorème du moment dynamique appliqué à la pale, au point G, en projection sur *z* !  $\vec{\delta}(G,2\,/\,0).\vec{z} = \vec{M}(G, mot \rightarrow 2).\vec{z} + \vec{M}(G, frot \rightarrow 2).\vec{z} + \vec{M}(G, pes \rightarrow 2).\vec{z} + \vec{M}(G,vent \rightarrow 2).\vec{z}$  avec *z dt*  $\vec{z}$  *z*  $\int \frac{d^2\theta_{21}(t)}{dt^2}$  $d^2\theta_{20}(t) = \int \frac{d^2\theta_{20}(t)}{dt^2} \vec{z} = \int \frac{d^2\theta_{21}}{dt^2}$ *2*  $\bar{\delta}(G,2/O)$  =  $J\frac{d^2\theta_{20}(t)}{dt^2}\vec{z}$  =  $J\frac{d^2\theta_{21}(t)}{dt^2}\vec{z}$  car  $\Omega_{10}$  = constante soit  $J\frac{d^2\theta_{21}}{dt^2}$  = K i(t) - f  $\frac{d\theta_{21}}{dt}$ *K* i(t) – f  $\frac{d}{dt}$ *dt*  $J\frac{d^2\theta_{21}}{dt^2}$  = K i(t) – f  $\frac{d\theta_{21}}{dt}$  $\frac{2\theta_{21}}{t^2}$  = K i(t) – f  $\frac{d\theta_{21}}{dt}$ 

# **Question 33**

La sortie du système s'écrit sous la forme :  $y = CX + Du$ D'après l'équation (4) on a  $\dot{x}_1 = -x_1 + \frac{1}{x_1}$ *J*  $x_1 + \frac{K}{2}$ *J*  $\dot{x}_1 = -\frac{f}{l}x_1 +$ 

D'après l'équation (1) on a 
$$
i = -\frac{K}{l}x_{1} - \frac{R}{l}i + \frac{1}{l}u
$$
 donc  $\begin{bmatrix} x_{1} \\ i \\ \dot{\theta} \end{bmatrix} = \begin{bmatrix} -\frac{f}{J} & \frac{K}{J} & 0 \\ -\frac{K}{J} & -\frac{r}{J} & 0 \\ \frac{1}{J} & 0 & 0 \end{bmatrix}X + \begin{bmatrix} 0 \\ \frac{1}{J} \\ 0 \end{bmatrix}$ 

On cherche à asservir la position angulaire de la pale donc la grandeur de sortie du système est la position angulaire du rotor du moteur à courant continu  $\theta$ . On trouve immédiatement que *C* = [*0 0 1*] et *D* = [*0*]

#### **Question 35**

A l'aide du formalisme de Laplace, on peut exprimer le vecteur d'état X à l'aide de l'équation (3) :

*pX* = *AX* +*B U(p)* soit *( pI* − *A)X* = *B U( p)* et donc *X* =  $(pl − A)^{-1}BU(p)$ et en introduisant cette expression dans (4), il vient  $Y(p) = [C(pI - A)^{-1}B + D]U(p)$ soit finalement  $H(p) = C(pI - A)^{-1}B + D$ 

#### **Question 36**

Pour calculer H(p), il n'est pas nécessaire de calculer tous les termes de la matrice *(pI – A)*<sup>−1</sup>, seul le coefficient  $X_{32}(p)$  est utile.

$$
\det(pI - A) = p \left[ \left( p + \frac{f}{J} \right) \left( p + \frac{R}{I} \right) + \frac{K^2}{IJ} \right]
$$

$$
H(p) = \frac{\frac{K}{J}}{p \left[ \left( p + \frac{f}{J} \right) \left( p + \frac{R}{I} \right) + \frac{K^2}{IJ} \right]}
$$

et finalement  $\overline{1}$ 

On vérifie bien que les pôles de la fonction de transfert en boucle ouverte sont les racines du polynôme caractéristique de *A*. Par ailleurs, le système présente une intégration dans la chaîne directe. Il est donc de classe 1. L'erreur statique de position en boucle fermée est nulle.

#### **Question 37**

D'après la figure 3 on a toujours  $\dot{X} = AX + Bu(t)$  or  $u(t) = G_0 y_{ref} - K^t X$ . En remplaçant l'expression de *u(t)* dans l'équation initiale, il vient  $\dot{X} = AX + B(G_0y_{ref} - K^tX)$ soit  $\dot{X} = (A - BK^t)X + BG_oy_{ref}$  avec  $A_{BF} = A - BK^t$  et  $B_{BF} = BG_o$ .

#### **Question 38**

En régime permanent on a  $\stackrel{.}{X}=0$  donc  $AX$  +  $B\hspace{-1.5pt}/\left(G_{_0}y_{_{ref}}-K^tX\right)=0\,$  avec  $\overline{\phantom{a}}$  $\overline{\phantom{a}}$  $\overline{\phantom{a}}$ ⎦ ⎤ ⎢ ⎢ ⎢ լ ⎡ ∞ ∞ ∞ θ *i x1* donc

 $X_*=-(A-BK^t)^{-1}BG_{_0}y_{_{ref}}$ . En ne calculant que le terme qui nous intéresse de la matrice  $\left(A-BK^t\right)^{-1}$ , c'est à dire le terme situé à l'intersection de la 3<sup>e</sup> ligne et de la 2<sup>e</sup> colonne, on obtient  $\theta_{\infty} = \frac{100 \text{ y}}{100 \text{ s}}$  $\theta_{\infty} = \frac{IG_{0}y_{ref}}{K_{3}}$  soit

$$
G_o = \frac{K_3}{I}
$$

#### **Question 39**

Nous avons montré précédemment que les pôles de la fonction de transfert en boucle ouverte sont les racines du polynôme caractéristique de la matrice *A*. Pour la fonction de transfert en boucle fermée, il en est de même avec la matrice  $A_{\text{RF}}$ .

*3*

Donc 
$$
det(pI - A) = \frac{JI}{KK_3}p^3 + \frac{p^2}{KK_3}(JR + JK_2 + fl) + \frac{p}{KK_3}(Rf + K_2f + KK_1 + K^2) + 1 = 0
$$
  
\n
$$
p^3 + \frac{p^2}{JI}(JR + JK_2 + fl) + \frac{p}{JI}(Rf + K_2f + KK_1 + K^2) + \frac{KK_3}{JI} = 0
$$
\n
$$
(p - r_0)(p - p_1)(p - p_1) = p^3 - p^2(2r_1 + r_0) + p(r_1^2 + c_1^2 + 2r_0r_1) - r_0(r_1^2 + c_1^2)
$$
\npar identification :  $-(2r_1 + r_0) = \frac{JR + JK_2 + fl}{JI}$   
\n
$$
-r_0(r_1^2 + c_1^2) = \frac{KK_3}{JI}
$$

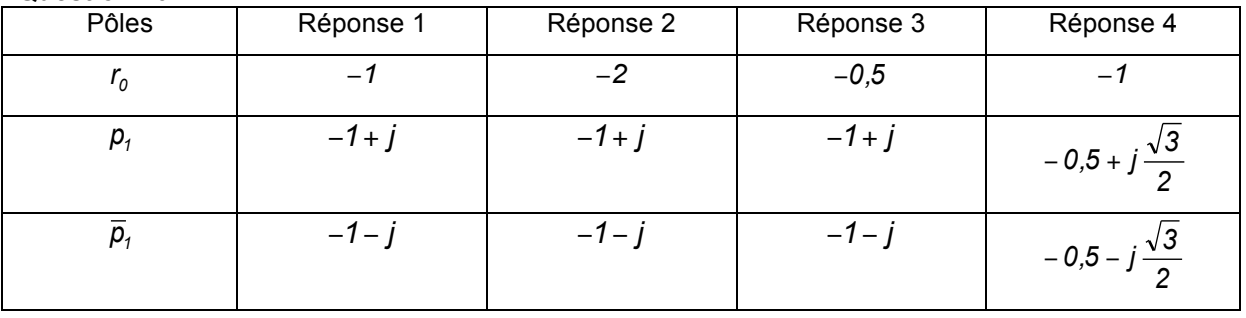

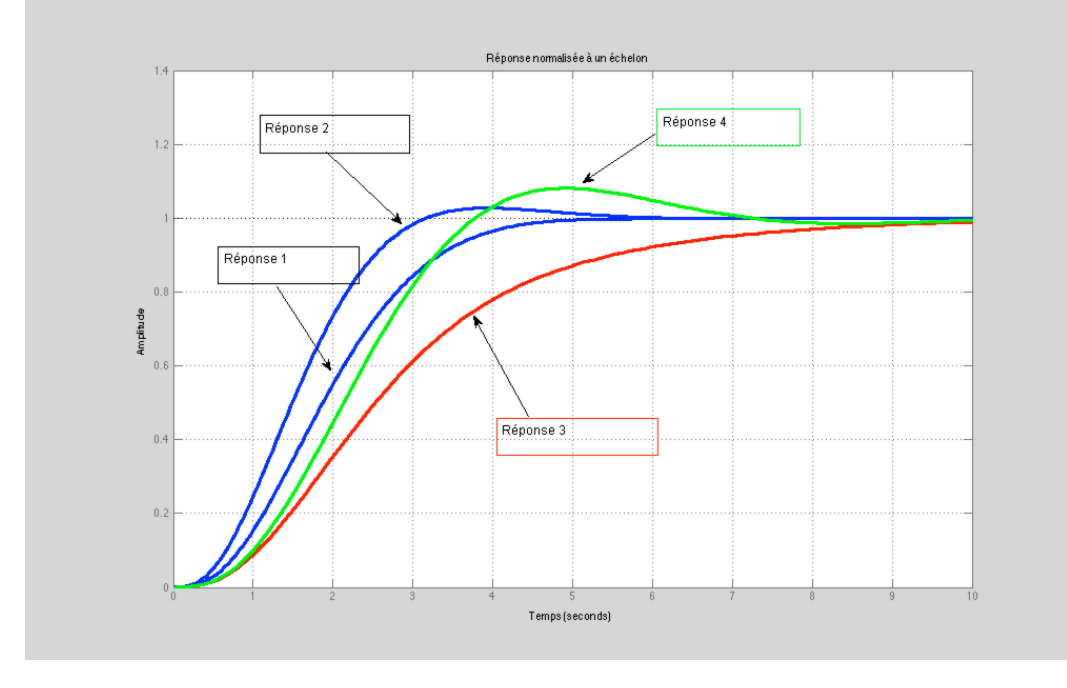

La réponse la plus intéressante est la réponse 2 car c'est la plus rapide et elle ne présente qu'un faible dépassement pas vraiment gênant pour l'asservissement de la pale.

En première approximation, on peut considérer que  $\omega_0 t_m \approx 3$ . Donc pour répondre au critère de rapidité du cahier des charges, il faut que  $\omega_0 \approx \frac{5}{1}$  = 30 rad.s<sup>-1</sup> *m*  $\omega_0 \approx \frac{3}{t_m}$  = 30 *rad.s*<sup>-1</sup>. La pulsation propre du système normalisé est  $\omega_n = \sqrt[3]{r_0(r_1^2 + c_1^2)} = 1.57$  rad.s<sup>-1</sup>, avec  $r_0$  la racine réelle,  $r_1$  et  $c_1$  respectivement la partie réelle et la partie complexe des deux racines complexes.

Pour conserver la même nature de réponse on a donc  $\omega_0=\rho^3\omega_n$  soit  $r_0^n=\rho$   $r_0$ ,  $r_1^n=\rho$   $r_1$ et  $\bm{c}_1^n=\rho$   $\bm{c}_1$ les racines souhaitées pour obtenir un temps de réponse suffisant du système corrigé et une réponse présentant la forme 2. On peut alors déterminer à partir du résultat de la question 8 les coefficients K<sub>1</sub>  $K_2$  et  $K_3$  de la matrice de retour d'état.

# **Question 41**

On constate que la commande par retour d'état permet de régler toutes les constantes du système. L'asservissement de position de la pale est donc envisageable. On a vu que le système en boucle ouverte présente une seule intégration, ce qui garantit une erreur statique nulle. Par contre comme il s'agit d'un asservissement en suivi de position, le système présentera une erreur de suivi non nulle. Si l'on souhaite conserver la commande étudiée il pourra être intéressant de vérifier que cette erreur n'est pas trop importante, et éventuellement augmenter la bande passante du système en boucle fermée afin de la réduire.

# **Question 42**

L'énergie cinétique de la colonne d'air de profondeur dx est  $E_c = \frac{1}{2} mV^2$  avec  $m = \rho \times S \times Vdt$  ainsi la

puissance éolienne est 
$$
P = \frac{1}{2} \rho SV^3
$$
 donc  $P = \frac{1}{2} 1.3 \times 64 \times 10^3 = 41.6$  kW

# **Question 43**

Coefficient de puissance  $C_p = \frac{10000}{10000} = 0.24$  $C_P = \frac{10000}{41600} =$ 

#### **Question 44**

Hydraulique : 70%, Photovoltaique : 10%, Solaire thermique : 15%

#### **Question 45**

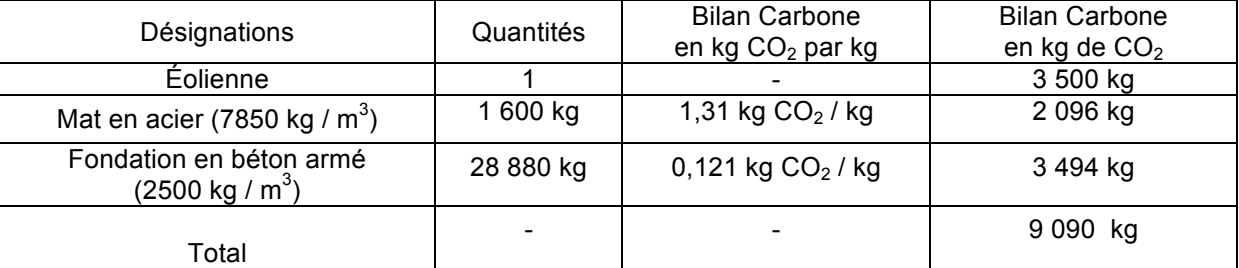

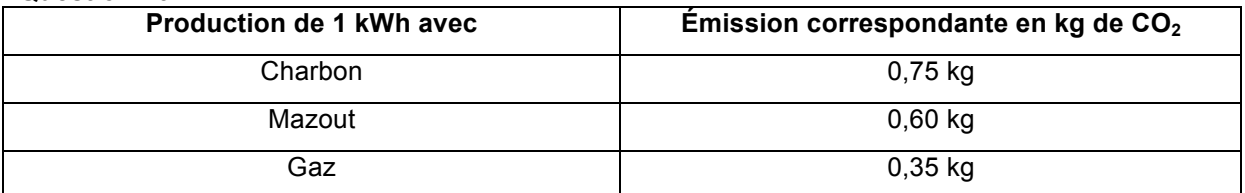